RAPPORT DE TRAVAIL

**0695** 

LA CONVERSION DU LOGICIEL DE

GESTION DES DOCUMENTS MEDICAUX

MONSIEUR JIANG Qiu-ming

DIRECTEUR DU TRAVAIL

MONSIEUR Ernest GRAKD-JEAN

Le 27 juin 1984

UNIVERSITE CLAUDE BERNARD LYON I

**DESS** 1984 7 B

### RAPPORT DE TRAVAIL

 $\omega$ 

LA CONVERSION DU LOGICIEL DE GESTION DES DOCUMENTS MEDICAUX

MONSIEUR JIANG Qiu-ming DIRECTEUR DU TRAVAIL MONSIEUR Ernest GRAND-JEAN

Le 27 juin 1984

UNIVERSITE CLAUDE BERNARD

LYON I

DE89  $\begin{array}{c}\n1984 \\
7 \\
8\n\end{array}$ 

 $\frac{1}{\delta}$ 

### **I. COMPTE-RENDU DU STAGE**

Pendant le stage au CDST du CNRS, on a effectué quatre opérations: **- L'interrogation des serveurs QUSTEL et ESA IRS;** 

- **L7apprentissage et 1'uti1isation du logieiel VIRA(EPOS VIRA) pour la crdation etla modification des profilS. de Ia base PASCAL;**
- **L'apprent issage et 1' ut i 1 isat i on des logiciels de traitement de tBxte: WORDSTAR et PMATE;**
- **L\*apprentissage du langage PASCAL et la conversion du logiciel de gestion des documents m6dicaux.**

**Dans ce rapport de travail,on ne va prdsenter que la conversion du logiciel de gestion des documents mddicaux.** 

**H . LA CONVERSION DU LOGICIEL DE GESTIQN DES DOCUMENTS MEDICAUX** 

#### **1. Le but du travail**

**A. Le logiciel de gestion des documents mddicaux qui fonctionne depuis**  1982 sur le TRS 80 Model II ayant une mémoire centrale de 64 Ko et la **m^moire de masse de 2 Mo sur 4 disquettes de Q pouces, doit fonctionner, apr£s ' la conversion,sur le VICTOR ayant une m^moire de masse de 256 Ko et la m6moire de masse de 10 Mo.** 

B. Sur le TRS 80 Model II le système d'exploitation est UCSD; sur le **VICTOR le syst£me d'exploitation est MS/DOS.Ce logiciel 6crit en UCSD**  PASCAL sera converti en MS PASCAL, adapté au systme d'exploitation MS/DOS.

**2. Les mdthodes du travail** 

**Pour convertir ce logiciel programmd en UCSD PASCAL fonctionnant sur TRS 80 en MS PASCAL fonctionnant sur le VICTQR,on a utilisd les mdthodes du travail suivantes:** 

**-commencer par apprendre le PASCAL standarj)-**

**-faire quelques programmmes pour familiariser le langage; -assimiler le programmme §crit;** 

**-commencer le travail.** 

Quant au travail proprement dit, allant de la compréhension à la<br>conversion et à la mise en oeuvre, les grandes étapes peuvent se présenter les grandes étapes peuvent se présenter **en un schdma dit " CASCADE RELIE ".** 

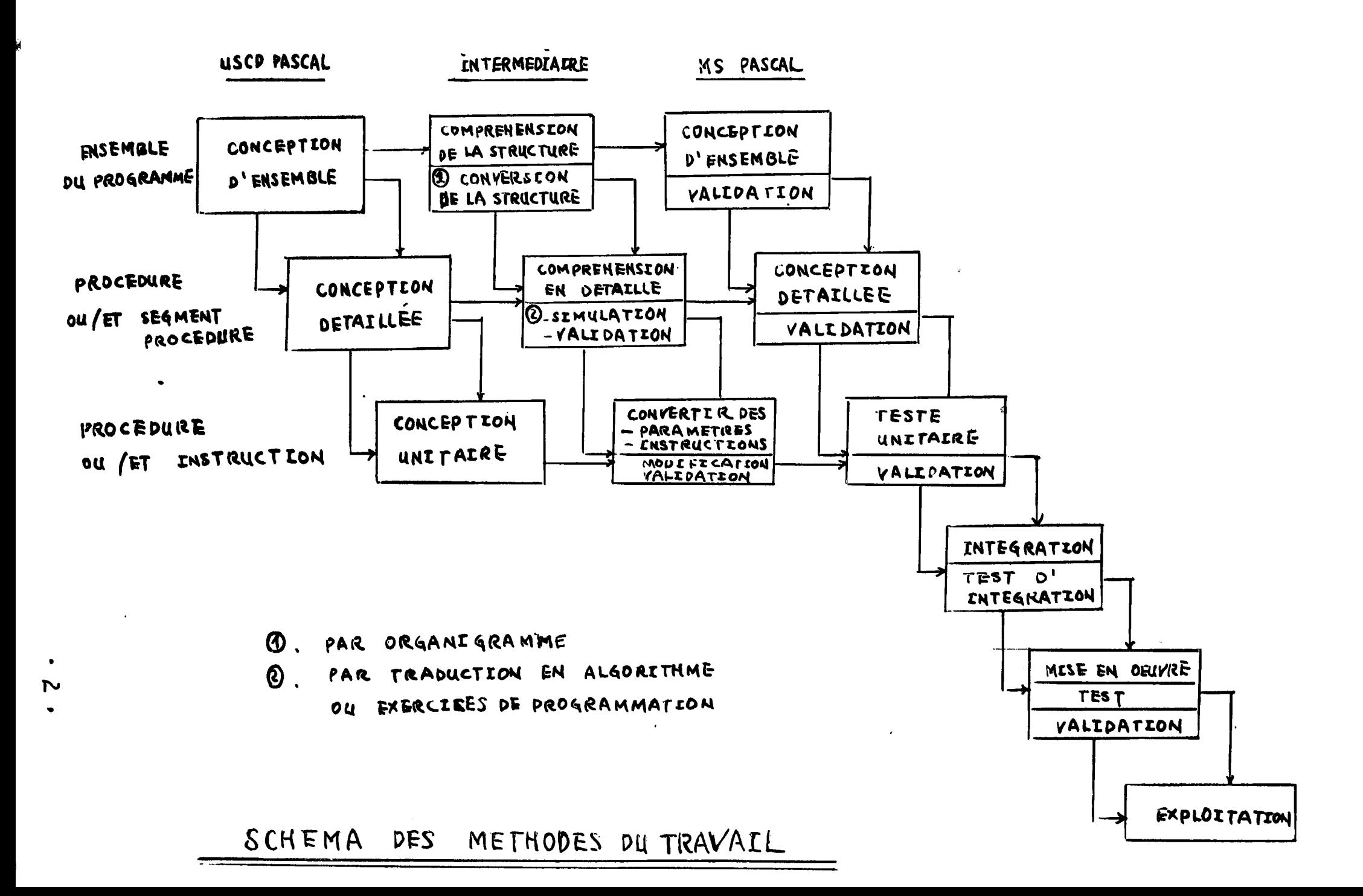

**La pr6sentation du logiciel de gestion des documents mddicaux** 

# **3. 1. Les object ifs <sup>i</sup>**

A. Ce logiciel a pour but la gestion d'environ 1200 dossiers médicaux<br>par an pour le service de médecine interne et d'endocrinologie:

Les dossier construits qui sont pour chaque mal<sup>i</sup>ade hôspitalisé ou<br>Ant externe doivent compondre deux canties. **B.**  $\frac{1}{2}$ **consultant** externe doivent compondre deux parties:

**-partie administ rat ive s i1 doit comprendre des 61£ments**  d'identification invariable(nom, prénom, numéro de dossier) et des **renseignements suscept ibles d<sup>7</sup>£tre iviodif i6\$(adresse, . . . ) ;** 

**-partie mddicale: cette partie doit permett re au mddecin d'acc6der**  songré, soit uniquement au résumé inscrit de la dernière consultation, soit **A rout le dossier m£dical, soit A lensemble des dossiers administratifs et iYi6dicaux.Il doit aussi permettre au m&decin de modifier ou compldter des informations d£j£ enregistr6es ou en ajouter de nouvelles.** 

**C. Les dossiers construits doivent permettre de faciliter le t ravai1 de recherche clinique des m6decins,en mettant & leur disposit ion un syst&me simple, rapide et efficace d\*interrogation du fichier pour en extraire les**  dossiers représantants tels ou tels caractères: maladie **t6dermin6e,patient d6termin£,ect.I1 doit aussi permettre une simplification**  du travail de secrétariat pour la préparation des consultations, des listes **de malades A revoir , des lettres de rappel. . .** 

**3.2. Les principes** 

Pour la qualité de la base et en tenant compte de la capacité du microordinateur, le système appplique tois principes fondamentaux: **-utiliser un dictionnaire;** 

**-fractionner provisoirement le programme principal;** 

**-exploiter en mode conversat ionnel avec assistance.** 

**A. Utilisation du dict ionnai re** 

Le but de construire un dictionnaire est de faire 1'indexation et **d'aider les gens dans 1'indexation.** 

**D'abord on sait bien que dans la machine, lesJ&formations tap£es au clavier sont convemes en code binai re.Ainsi les mots "Diabdte","diabdte"**  et "DIABETE" seront-ils codés de façon différente. Pour éviter cet **inconvenient,on peut convertir tous les mots minisculs en majusculs.Mais cette "normalisat ion" ne peut pas supprimer les inconv6nients de fautes d' orthographes ou d'impossibi1it6 de retrouver un mot qui est formuld A 1' aide d' un synonyme.** 

En suite le système est à la disposition de secrétaires ou de médecins **dont certains ne savent pas bien taper^la machine ou ne disposent pas assez de temps.** 

**En fln les termes mddicaux sont plus au moins lon^S.Il est favorable de stocker dans le dossier m£dical le code correspondant au terme au lieu du terme lui-mSme.** 

 $\cdot$  De ces points de vue on a utilisé un dictionnaire codé qui est comme **st r4uct ure.su ivant s <sup>j</sup>**

**CODE :** 222<br> **EX: CODE :** 222<br> **ABREGE : INSU ABREGE AGREGE : INSUR LENT <sup>j</sup>**

LIBELLE: INSUFFISANCE SURRENAL LENTE

Les avantages de l'utilisation d'un dict**io**nnaire sont: **-contrdler V indexat ion et aider 1'indexation;**  -économiser du temps pour l'introduction de données, **. -6conomiser de la place sur la disquette:dans la partie m£dicale du fichier, le terme retenu sera inscrit sous forme d:' un code num^rique**  entier donc noccupe que 2 octets au lieu de 15 ou 20 caractèrs nécessaires.

Mais il existe encore des inconvénients: **-contrainte d'apprendre les codes;** 

**-risque d'erreur de frappe sur les chiffres.**  d'assistance à l'apprentissage. Des que l'execution commence, le code et l'abrége du dictio**n**naire sont recopiés sur une zone de RAM, le libéllé<br>restant sur la disquette. On prévoit deux situations:

A. Première situation: Le médecin connaît le numéro de code. Il frappe alors uniquement la valeur numérique. L'ordinateur le recherche dans le dictionnaire et lui renvoie sur l'écran le code suivi du texte en clair. L'ut lisateur peut le controler immédiatement. S'il y a uneerreur, il **peut 1» corriger . SI le nombre tap/# ne se trouve pas dans' le dict innai re, 1'ordinateur r^pond "mot inconnu",1'uti1isateur pourra enrichir**  le dictionnaire, s'il en a besoin.

B. Deu**li**ème situaton: L'utilisateur ne connaît<sub>.</sub>pas le code d'un **terme,i1 tape • "?" suivi du terme m^dical en clair . Si le terme se trouve dans le dictinnaire, 1' ordinateur remplace "?" par le code suivi le terme**  concerné. Lorsque le mot n'est pas trouvé dans le dicti<sup>0</sup>nnaire l'utilisateur **en est infor«i6.** 

**On peut donner le d£but du mot, 1'ordinateur propose les mots.Le mddecin en fait le choix.** 

**L' indexation avec le code numdrique est peu s^duisante pour**  utilisateur.Mais il est très utilepour le micro-ordinateur qui a des **m^moi res relativement peu puissanteS.** 

**La reduction de la saisie est aussi t r£s importante.** 

**Pour la machine TRS 80 Mode1 II, on a cr66 un dictionnaire de 2000**  mots(soit 20 caractères en moyennne=40 000 caractères=40 Ko). On peut en **augmenter A fo o°° mots pour le VICTOR.** 

### **B. Fract i onnement provisoire du progamme**

Le TRS 80 n'a une mémoire centrale que de 64 Ko. Lespace utilisateur est **est im6 environ 55 Ko. Avec le dictionnaire de 40 Ko, on n' a que de peu de**  place pour le programme à executer et pour des données à manipuler. Comment peut-on adapter sur micro-ordinateur un programme sérieux destiné à un service médical?

réponge de cette question est: fractionner provisoirement  $1<sub>e</sub>$ La programme général en plusieurs programmes spécifiques selon un travail PROCEDURE", 1'ordinateur déterminé.C'est-à-dir¢, grâce au "SEGMENT fur et à mesure des besoins, une partie des remolacera lui-même. au programmes par une autre afin d'assurertoutes les opérations des programmes complets. On travaille en "mémoire virtuel". Le volume mémoire est brusquement et miraculeusement agrandi.

Voilà le schéma de l'espace mémoire vive:

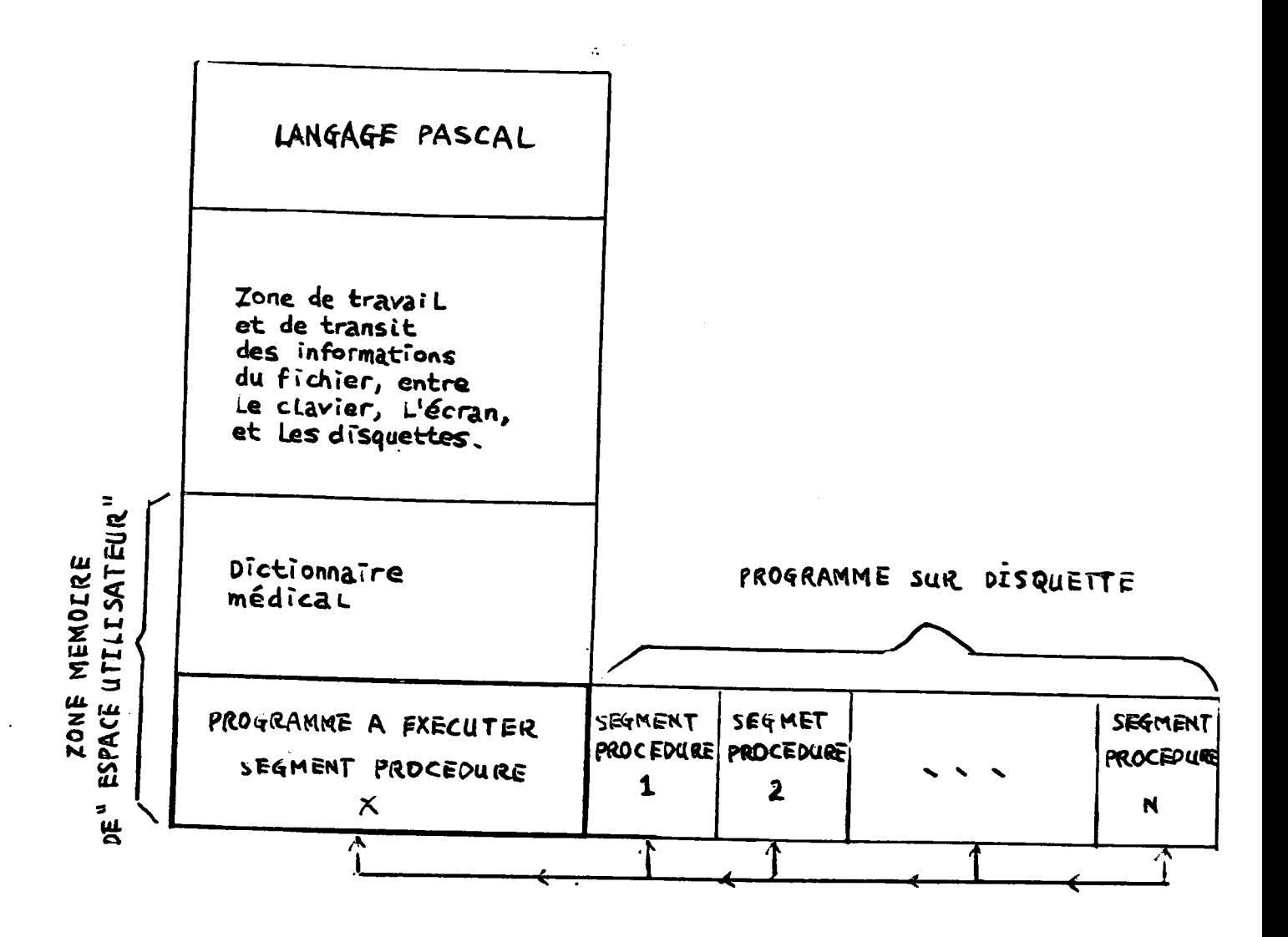

Bien que le VICTOR ait une mémoire centrale de 256 Ko, onn'y met pas tout un programme pour l'exection.

Premier mot: Si l'on regroupe tous les fragments de programmes en นท **seul programme,celui-ci deviendra lourd A manipuler.** 

**Deuxi^me mot: Laisser des places A 1' extension du jdict ionnaire qui est charg6 dans le RAM A cha^ue execution et d'autres extendions imprdvues. e Toisi£me mot: Prevoir la portabilitd du logiciel A d'autres**  micro-ordinateurs qui peuvent avoir une mémoire centrale moins élevée.<br>Cuteites asta

Qutrième mot: La facilité de conversion et de test

**Suivant les m#mes principes de fonctionnements du logiciel en TRS 80**  Model II et en tenant aussi compte de la capacité de la mémoire centrale de **VICTOR(qut re fois plus puissants que le TRS 80).Un segment de procedure est remplac6 par une procedure dans le programme principa1.Mais tout un**  logiciel reste aussi fractionné et structuré.

# **C. L'exploitat ion en mode conversationnel**

Le logiciel est destiné à tous ceux qui soient secrétaires, médecins ou<br>**étudiants médecins.Pour qu'ils quissent** utilisar le legiminl seuvr il Seul **etudiants mddecms. Pour qu'ils puissent utiliser le logiciel comme il faut sans faire une 6tude profonde d'utilisation,on prdvoit: -des menus ddtai116s pour guider les ut i1isateurs;** 

**-des exemples de rdponses pour chaque question;** 

-des indications pour des fautes d'entrée de données;

**-des zones de r6ponses' d£limitda en inverse viddo, avec saut**  automatique du curseur d'une zone à l'autre; .  $\bullet$ **-des possibi1it6s de balayages rapide de l'6cran pour atteindrp une** 

**zone A mgdifier.** 

# **3.3. Les concepts du syst6me**

Pour la première version, le logiciel comporte **het**it programmes. Ce sont **les prog rammes de: INIDICT CDICT INIBASE CADM CMED ETAT SAUVE DOCLINE** 

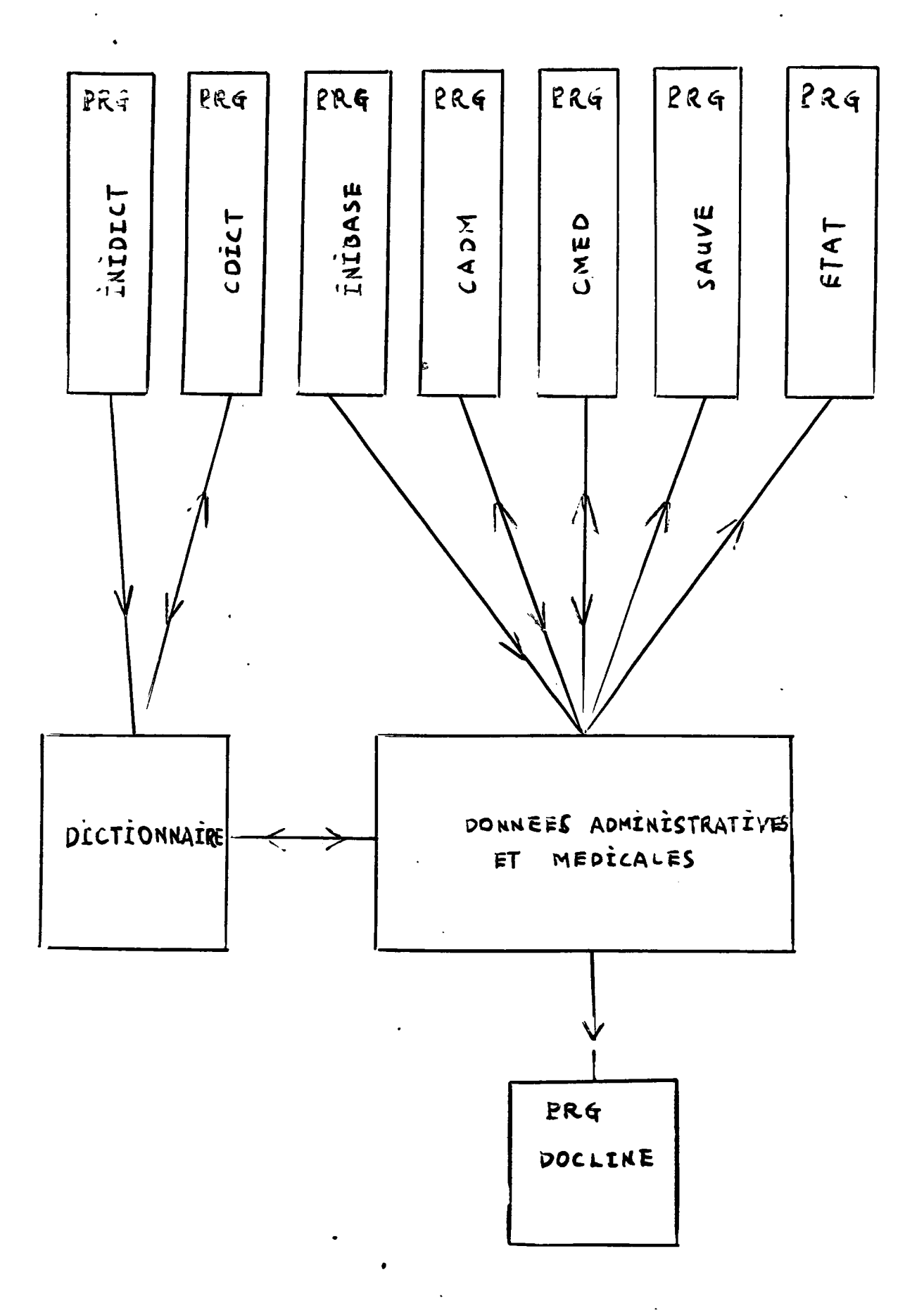

la deuxième version, on possède les mêmes programmes.Mais Dans les programmes CADM, CMED, ETAT, SAUVE sont regroupes en un Système de Gestion Des Dossiers Médicaux.

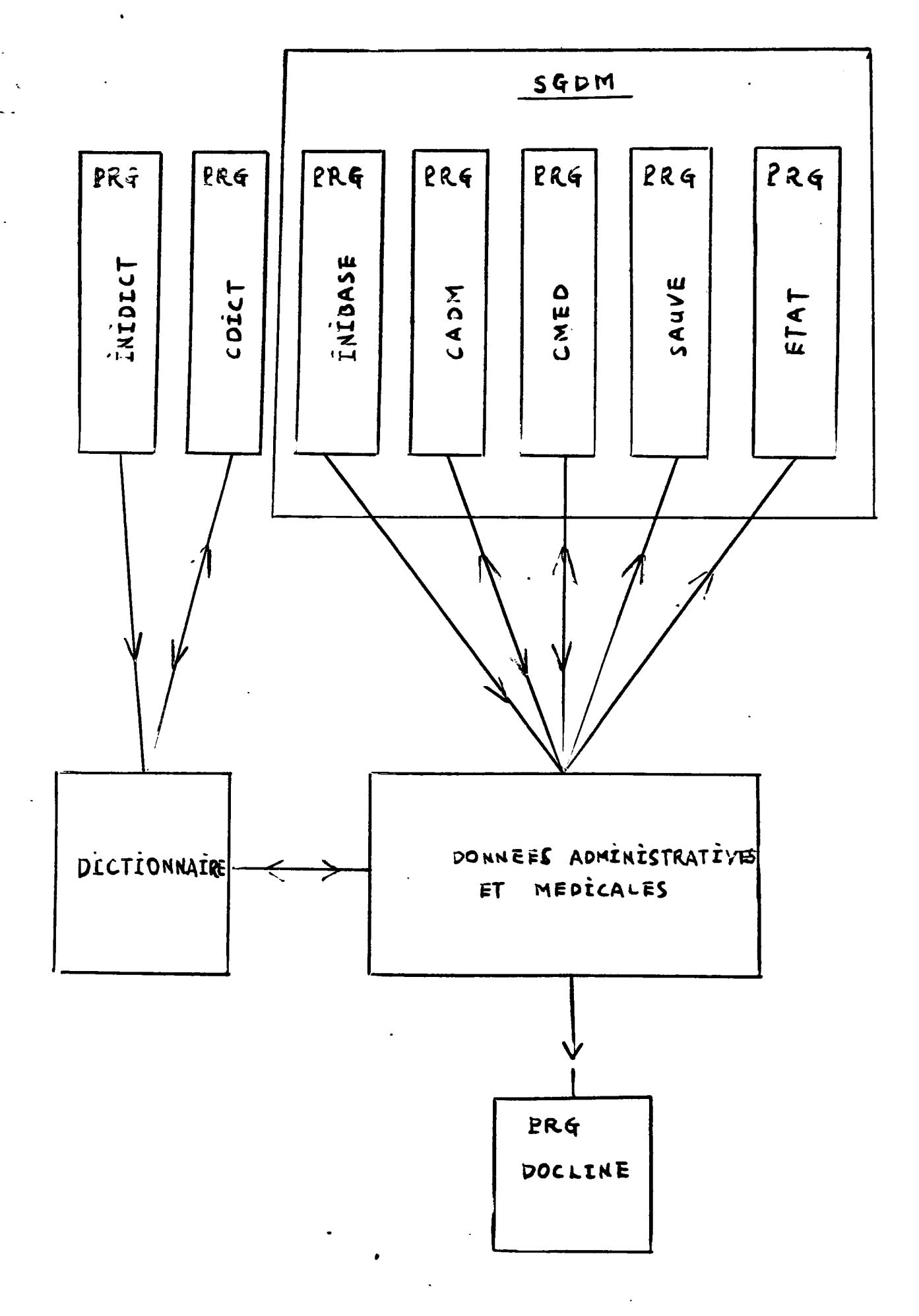

 $-8.$ 

#### 3.3.1. INIDICT=INItiation du DICtionnaire

ż

Ce programme remet à ZERO tous les dictionnaire. Il enregistre, au cours l'exécution, les paramétres qui caractérisent la taille maximum du  $de<sub>1</sub>$ dictionnaire et réserve la place nécessaire sur la disquette.

HOPITAL AVICENNE. SERVICE du PROF. SEBAQUN PROGRAMME INIDICT ATTENTION " CE PROGRAMME nemet a ZERO TOUS les DICTIONNAIRES. we voulez-vous vraiment ? J'attencs votte CONFIRMATION ((0/8))

# 3.3.2. CDICT=Création du DICTionnaire

Ce programme permet la création, la modification, la mise à Jour du dictionnaire.

Le dictionnaire se divise lui-même en cinq sous dictionnaires (zones): précise la zone du dictionnaire qu'on souhaite travailler on par une lettre:  $\mathbf{u} = \mathbf{c} + \mathbf{u}$  $\equiv$   $\pm$  $\ddot{\phantom{0}}$ 

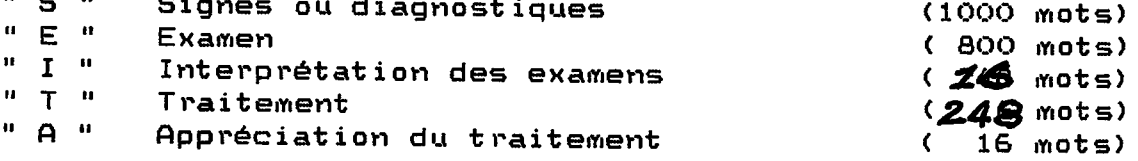

HOPITAL AVICENNE. SERVICE du PROF. SEBAQUN PROGRAMME CDICT

Sur QUEL dictionnaire voulez-vous travailler ? SIGNES ? EXAMENS ? INTERPRETATIONS ? TRAITEMENTS ? ACTIONS ? \$ Pour FIN

J'attends votre reponse : (S, E, I, T, A, \$ ) ? S.

DICTIONNAIRE DES SIGNES

Entrez les couples CODE MOT.

( le CODE \$ indigue la FIN des modifications le CODE \$ rermet la VISUALISATION et l'IMPRESSION de ce dictionnaire )

ODE: 10 OT : Obesite ODE: 8 Diabete Voulez-vous CHANGER cet intituie (O/N) ? O OT NOUVEAU :Diabete NID ÷ ODE: \$ oulez-vous VISUALISER de DICTIONNAIRE (O/N) : N oulez-vous IMPRIMER | de DICTIONNAIRE (O/N) :

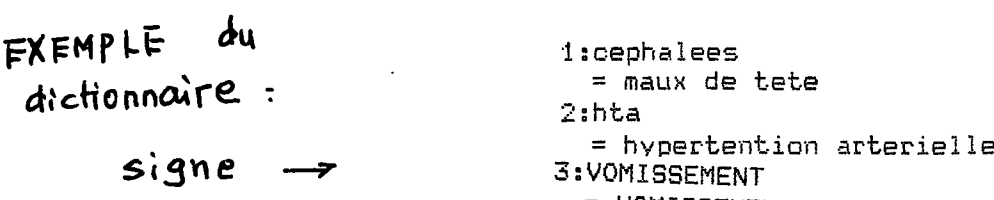

 $\sim 200$ 

 $\mathcal{L}^{\text{max}}_{\text{max}}$ 

e i = VOMISSEMENT DU SANG

 $\label{eq:2.1} \frac{1}{\sqrt{2\pi}}\int_{0}^{\infty}\frac{1}{\sqrt{2\pi}}\left(\frac{1}{\sqrt{2\pi}}\right)^{2}d\mu$ 

 $\bar{z}$ 

 $\mathcal{L}_{\text{max}}$ 

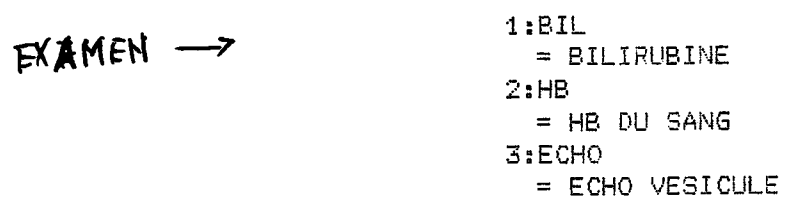

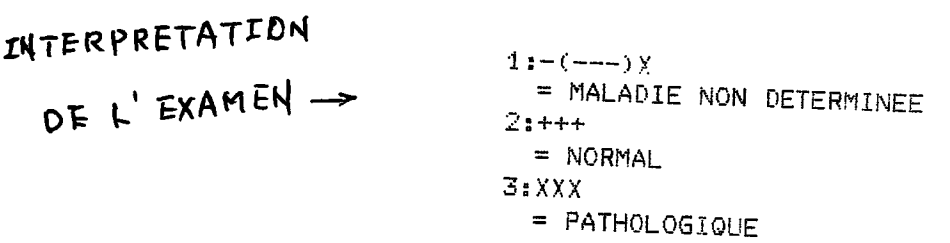

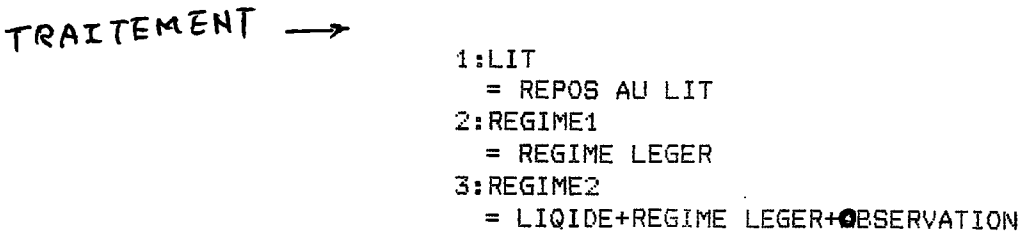

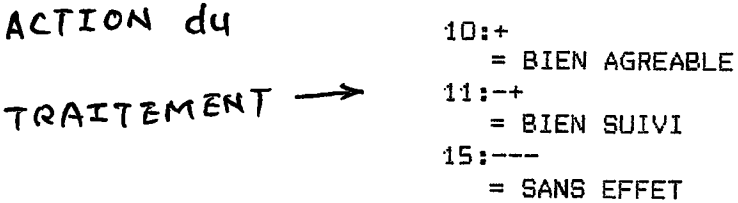

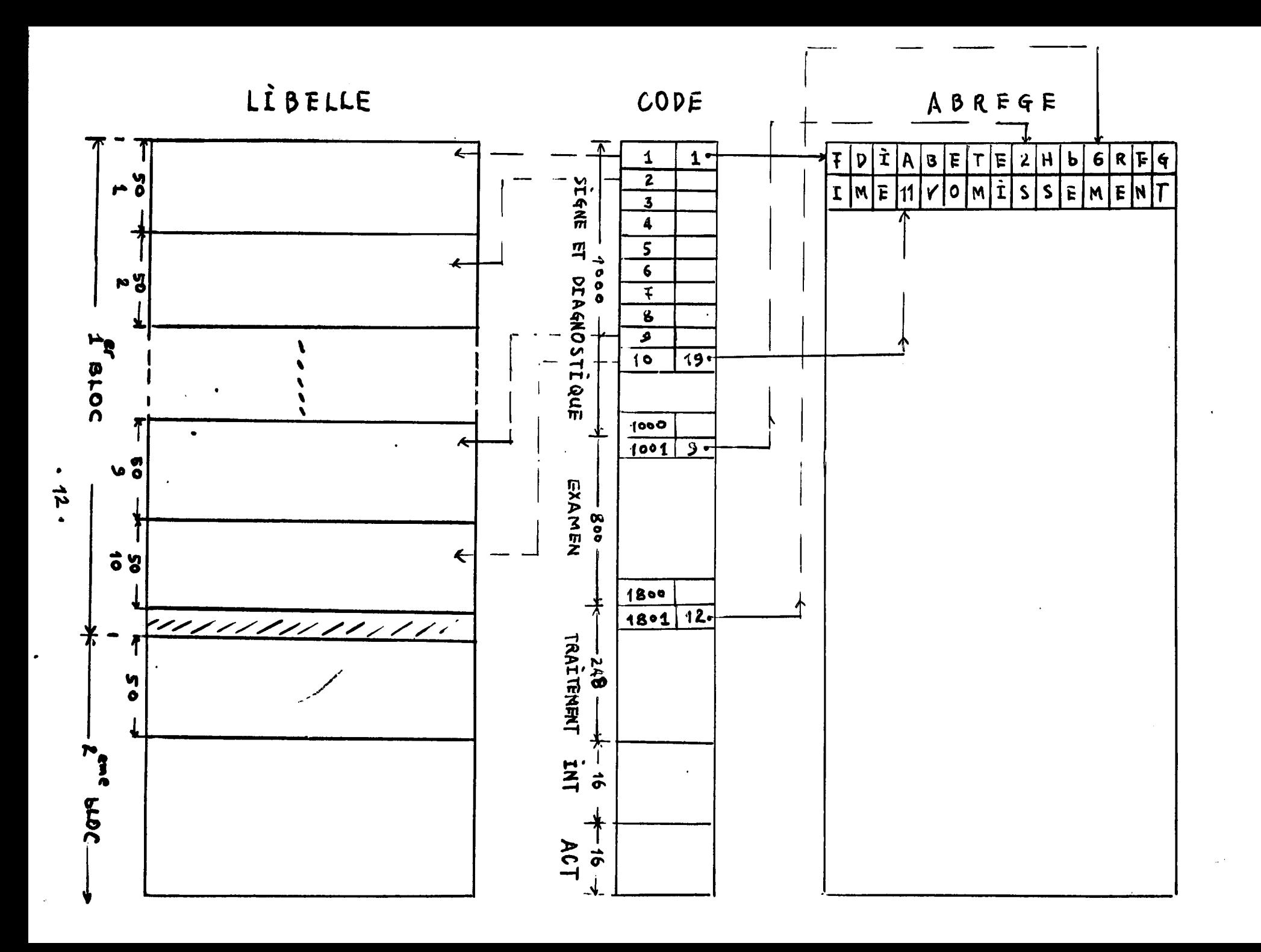

**SCHEMA** CONCEPTUEL DU DICTIONNAIRE

Les mots du dictinnaire sont des descripteurs.

Au cours de la saisie du dictionnaire, l'utilisateur frappe le numéro de code.Si le code existe déjà dans le dictinnaire, le texte corespondant est affiché.On peut soit le modifier, soit le conserver et appeler un autre code;si le code n'est pas attribué, on tape ensuite l'abrégé et le libéllé. Après, avant et au milieu de la saisie, on peut visualiser et imprimer le dictionnaire qu'on a construit.

# 3.3.3. INIBASE=INItiation de la BASE de données

Ce programme permet d'initialiser la base. Il définit le type du fichier: fichier à accès direct, la succession de blocs logiques (un bloque logique=un bloc physique=512 octets), dont la taille est parametree.

Ce programme permet aussi d'enreistrer la date-de la création du fichier, le mot de passe pour accéder à la base.

> HOPITAL AVICENNE, SEPVICE du PROF. SEBAGUN Nous allons mettre en service votre fichier informatigue. CONFIEZ-MOI : \* le MOT de PASSE aui donnera acces aux dossiers : DATE 02 CREATION (JJ/MM/AA) :

L'organisation de la base est*bsuivants* 

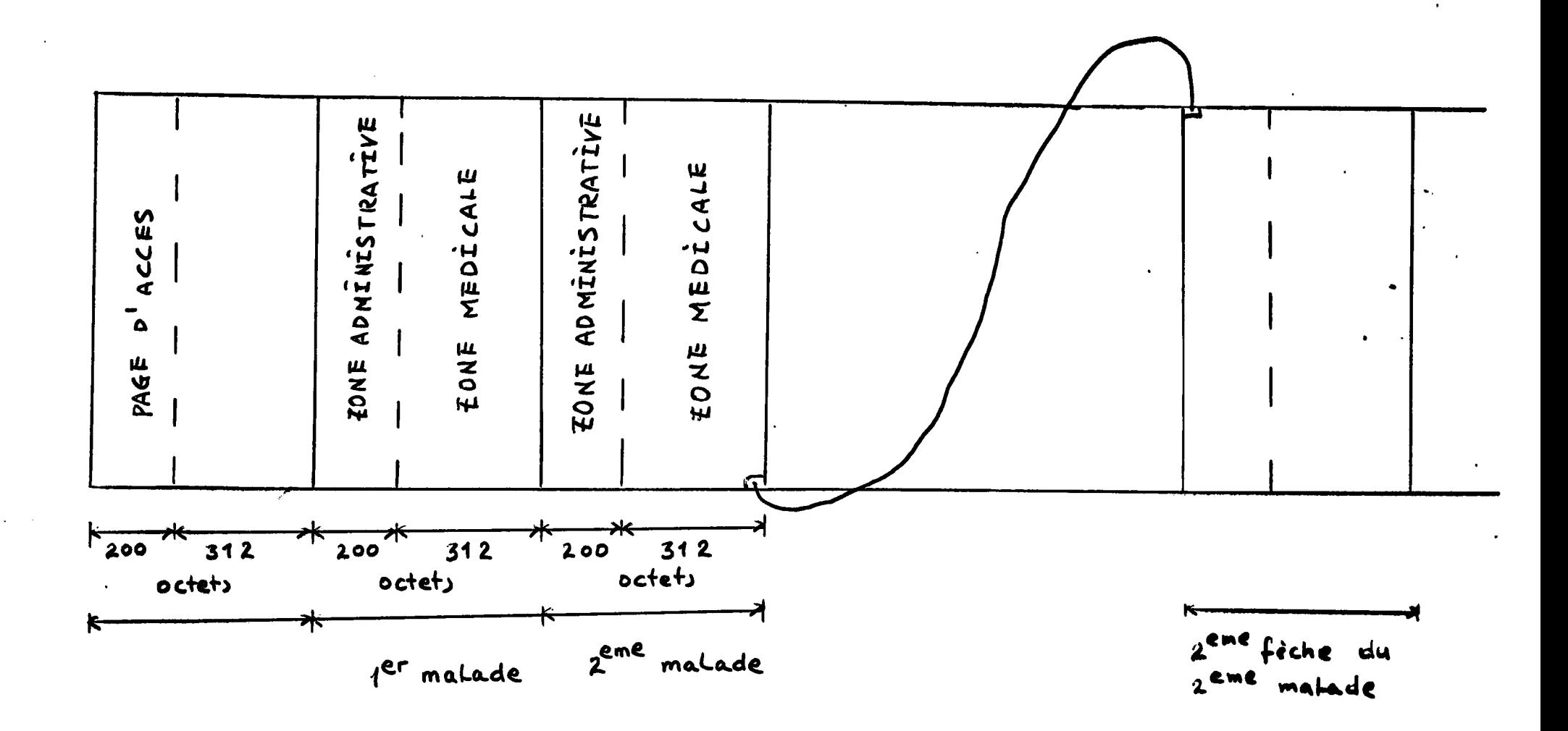

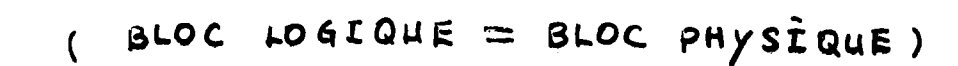

ORGANISATION DE LA BASE DE DONNEES

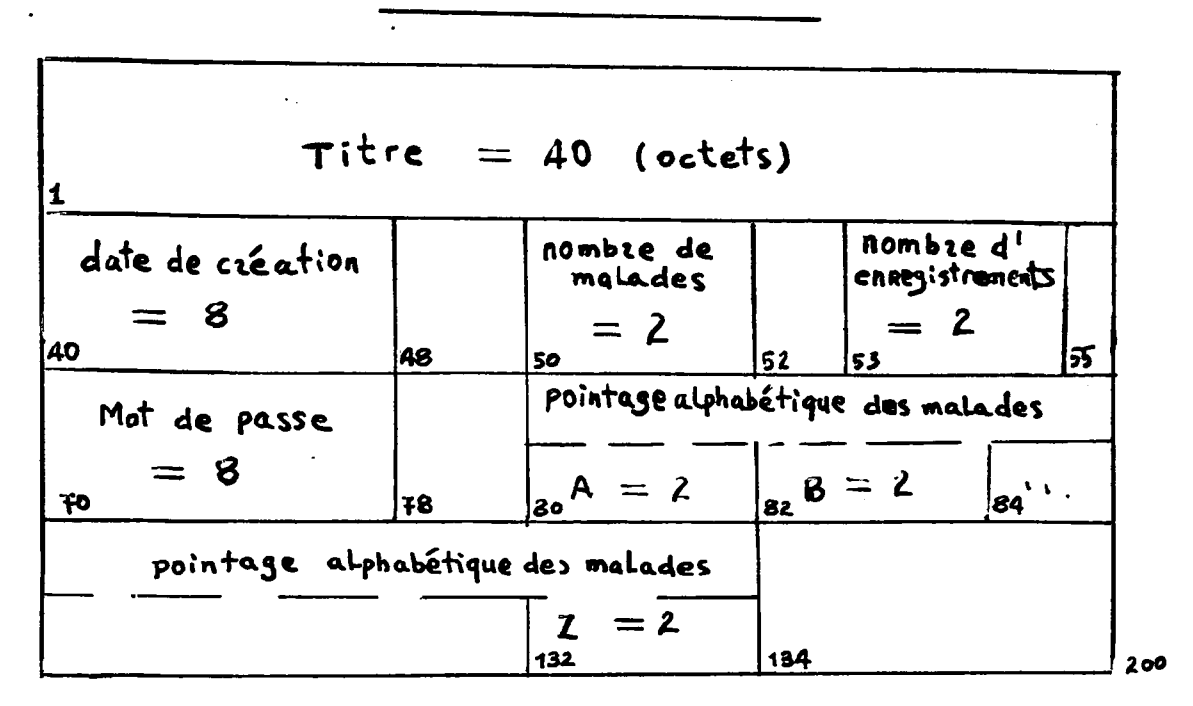

PAGE D'ACCES

3.3.4. CADM=Creation de la partie ADMinistrative

La taille de la partie administratve est fixée à 200 caractères repartis en 12 données de fiche administrative:

```
NOM
                                          20 Octets
PRENOM
                                          15 Octets
N' DE DOSSIER
                                          19 Octets
              certains séparés par / , dont la répartion est la sivante:
         TYPE
                H = Hospitalis\acute{e}C = Consultant
                                                          externe
                1 = Masclin2 = Feminin
         SEXE
         DATE de naissance, ANNEES, MOIS, JOURS
         NUMERO de consultation ou d'hospitalisation
ADRESSE
                                           50 Octats
TELEPHONE
                                           8
                                              Octets
MEDECIN TRAITANT
                                           40 Octets (NOM+ADRESSE)
ANNEE DE LA PREMIERE CONSULTATION
                                          \overline{2}Octets
DATE DE LA PREMIERE HOSPITALISAION
                                          A
                                              Octets
DATE DE SORTIE DE LA DERNIERE
                 HOSPITAISATION
                                          A
                                              Octets
PATIENT ADRESSE PAR
                                              Octet
                                           \mathbf{1}DONT 1=CONSULTATION
                       2=URGENT
                       3=TRANSFERT
DEVENIR A LA SORTIE
                                           \mathbf{1}Octet
                  DONT 1=RETOUR A DOMICILE
                       2 = HAD3=LONG SEJOUR
                       ECT 9 POSSIBILITES
PROCHAIN . RENDEZ-VOUS
                                          A
                                             Octets
MEDECIN CONSULTANT
                                          \mathbf{1}Octets (CHAQUE MEDECIN EST
                                      DESIGNE PAR UNE LETTRE INITIALE )
```
# PARTIE ADMINISTRAIVE

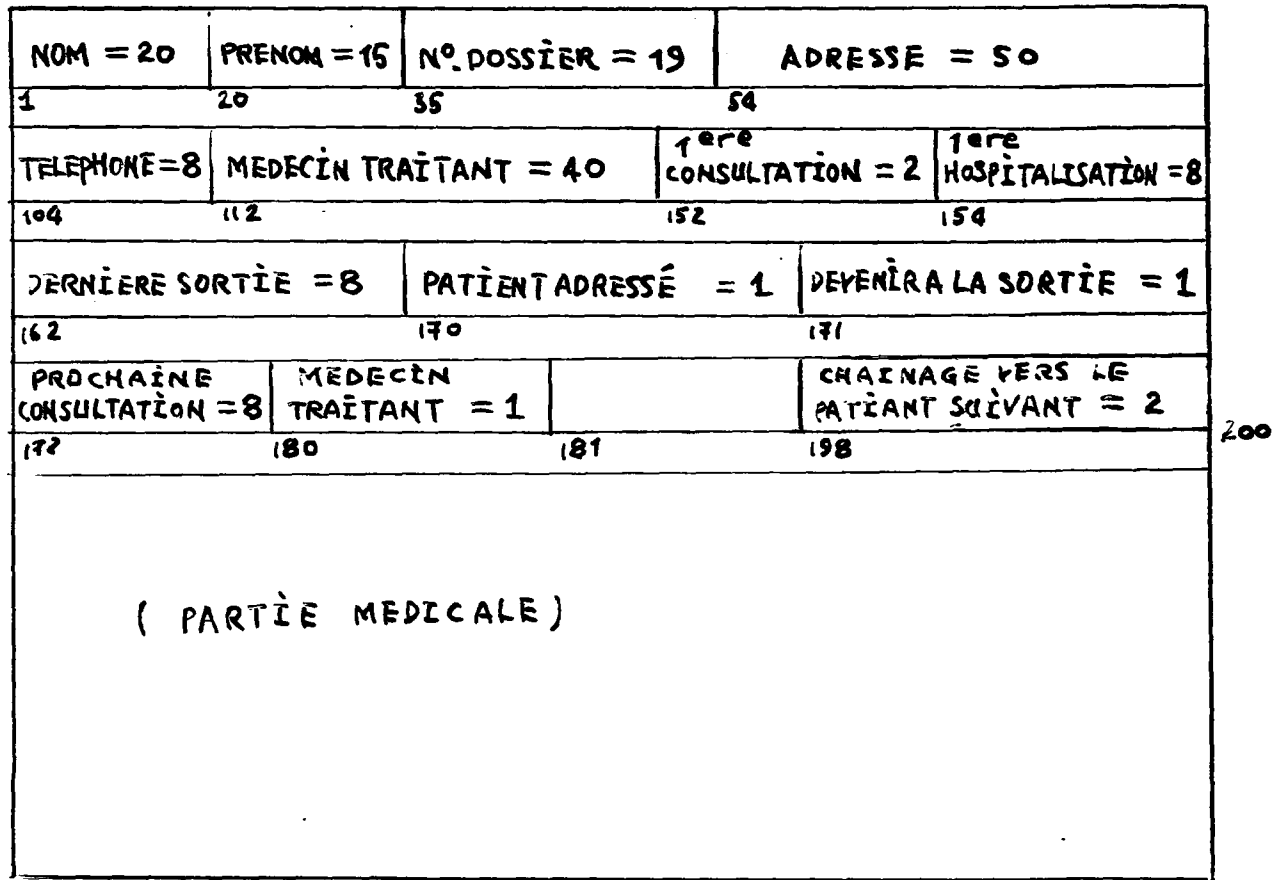

Ce programme permet de: -créer un nouveau dossier ou -appeler un dossier existant pour consultation ou modification.

On peut choisir le mode de travail selon le menu proposé:

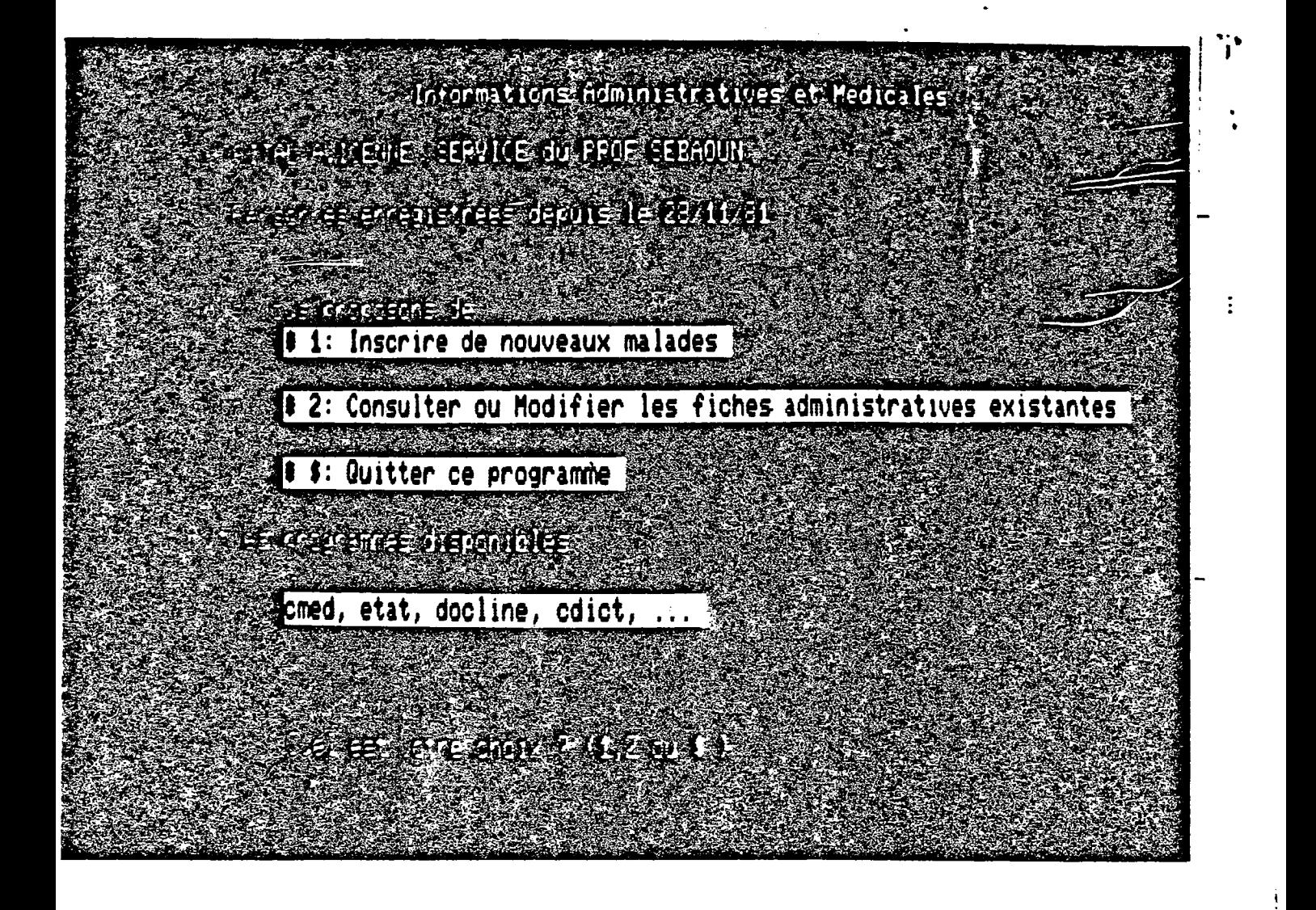

HOPITAL AVICENNE. SERVICE du PROF. SEBAOUN

Acauisition des INFORMATIONS ADMINISTRATIVES d'un NOUVEAU MALADE

W.P Tarez le NOM et le PRENOM en MAJUSCULES. 书 Pour FIN.

**WM : DURAND** 

PRENOM : ANNE-MARIE

de DOSSIER :( ex: H1/AA/MM/JJ/123456 ou C2/AA/MM/JJ/789 ) : H2/45/10/08/5 in L

ALIDATION : ( O/N ) ?

Pour protéger le fichier et éviter le doublon, avant d'accepter une création, l'ordinateur dès qu'il reçoit le nom et le prénom(ou seulement la première lettre du nom) balaye dans le fichier tous les dossiers commençant<br>par la première du nom) balaye dans le fichier tous les dossiers commençant<br>par la première à l'aide du chaînage alphabétique (c'est très importan les médecins qui ont du mal à retenir les noms étrangers).

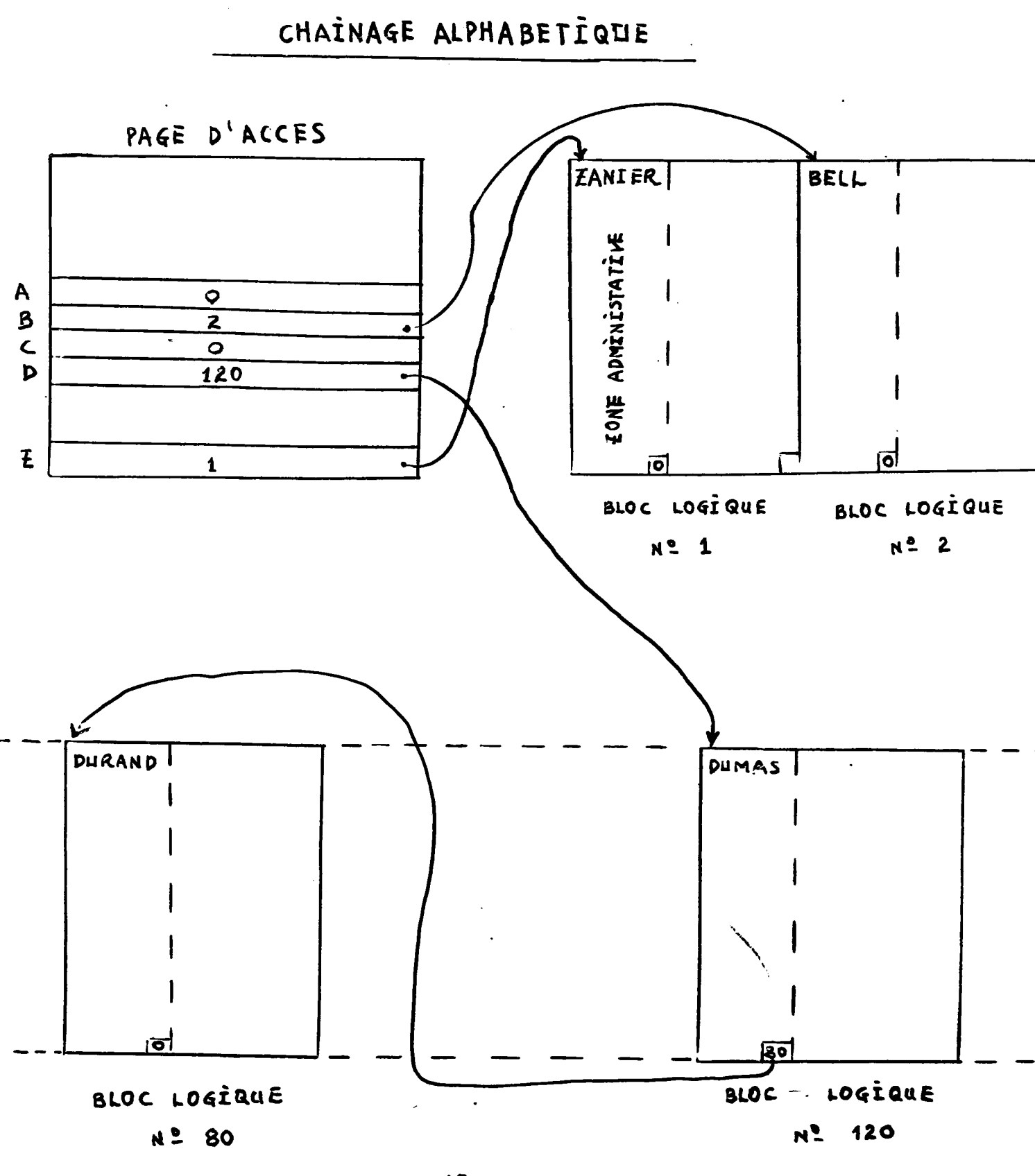

48 .

déjà créé une fiche administrative pour le Si l'on a malade, l'utilisateur est informé. Sur l'écran sont affichés le nom, le prénom et le numéro d'enregistrement.

HOPITAL AVICENNE. SERVICE du FROF. SEBAOUN ATTENTION (1) y a 2 FICHÉ(3) avant des NOM ET PRENOM DEGOULET PATRICE  $\frac{4}{4}$  . H1/45/12/20/45A37 2 DEGOULET PATRICE H1/50/11/07/45632 vous Pouvaz :  $\pi$  ,  $\mathcal{O}$  ,  $\pi$  ,  $\mathcal{H}/\mathcal{O}$  ,  $\pi \mathbb{R}$  , and a map  $\pi$  and  $\pi$  , and  $\pi$  are set of  $\pi$  $\sigma_{\rm eff} = (1 - \epsilon \Delta) \left( \left(\frac{\epsilon}{1+\epsilon} + \delta \right) - \sigma \Delta \right) \left( \left(1 + \epsilon \right) - \sigma \right) \left( \left(1 + \epsilon \right) \right)$  $\sim 10$  $\label{eq:2} \mathcal{P} \left( \left\{ \mathbf{E} \left( \left\{ \mathbf{E} \right\} \right) \left\{ \mathbf{E} \left( \mathbf{E} \right) \right\} \right\} \right) = \left\{ \mathbf{E} \left( \mathbf{E} \right) \right\} \right\}$ 

Il y a deux cas à considérer:

passe à l'autre le malade est exactement-déjà inscrit,on Si  $A_{-}$ opération;

B. Si c'est un malade homonyme nouveau, on lui crée une fiche en donnant le numéro de dossier différent.

L'écran de la fiche administrative est<sup>le</sup>suivant:

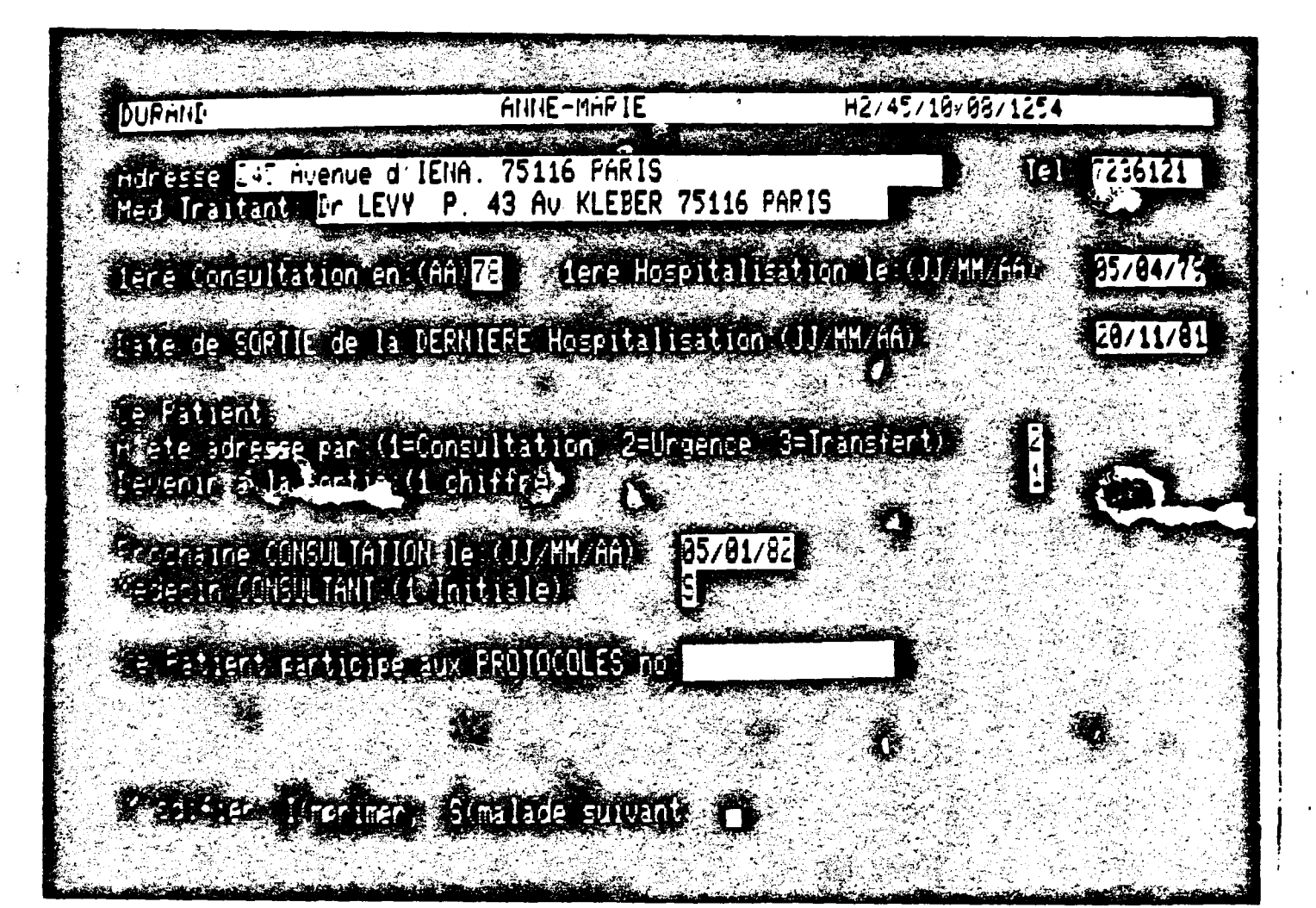

Après la création de la fiche administrative on pase à M(odifier, I(mprimer, S(malade suivant

L'exemple de la fiche imprimée :

### Hopital AVICENNE

Service du PROF.SEBAOUN Le: 22/06/84

MA 20 RUE AFRICAIN

4

H1/12/01/45 Tel: 0000111

Medecin traitant: A RUE DU CIEL 1ere Consultation en 1984 iere Hospitalisation le: 12/03/84 Origine: Transfert Fin de la derniere hospitalisation le: 12/05/84 Devenir a la sortie: Soins a domicile Prochain rendez-vous le: 23/06/84 avec le docteur J.R.ATTALI

LI.

### 3.3.5. CMED=Création de la partie MEDicale

La partie médicale est de longueur de 322 caractères dont les 19 premièrs caractères sont réservés au table de pointeur, le reste se divise elle-même en N(le maximum de N est de 13) consultations successive: d'un même patient.Quand le premier bloc d'un patient est complet, on ajoute un bloc supplémentaire. Le 19 caractère pointe le bloc supplémentaire.

Pour chaque consultation les données comprennent deux parties: A: La partie d'identification . Cette partie est de longueur fixée (10 caractéres): N' DE CONSULTATION 1 Octet Octet TYPE DE CONSULTATION  $\mathbf{1}$ H=HOSPITALISATION C=CONSULTATION DATE DE CONSULTATON 8 Octets B: La partie de la donnée médicale proprement dite: -une partie fixée: 4 caractères: POID Octet  $\mathbf 1$ Octet **TAILLE**  $\mathbf{1}$ TENSION MAXIMUM Octet  $\blacksquare$ 1 Octet TENSION MINIMUN -une partie variable Selon la maladie et le traitement, on donne autant de descripteurs représentes par des codes de 2 octets qu'on souhaite mettre. Elle comprend: antécédent, signe, exame einterprétation d'examen, traitement et action de traitement.

Lors de l'affichage de dossiers médicaux, chaque consultation=un ecran, c'est-à-dire patient (consultation1, consultation2, ... consultation n) = revue (affichage1, affichage2...affichage n).

Chaque descripteur est codé en 2 octets. En lecture, le code est décodé en descripteur.

Dans cette partie de création de fiches médicaux, le principe d'éviter de créer des fiches identiques est le même que la partie administrative. En général., la partie médicale doit être crééeaprès la création de la partie administrative. Mais pour éviter les "asyncrhonisations" entre le secrétaire et le médecin, il est-obligatoire de passer par la partie administrative avant d'entrer dans la création de la fiche médicale pour que le médecin puisse bien entrer ses do**nd**ées médicales en cas où la fiche

administrative n'est pas encore créée.

HOPITAL AVICENNE. SERVICE du PROFESSEUR SEBAGUN

Programme d'acces au fichier medical

 $S.V.P$ tarez le NOM et le PRENOM en MAJUSCULES.

NOM 1 **DURAND**  PRENOM : GERARD

MALADE INCONNU

Voulez-vous lui CREER un DOSSIER ( O/N ) ?

Au cours de l'exécution le programme propose:

A(jout, M(odifier, I(mprimer, ESPACE(suite, R(eculer, S(malade suivant

"A": Le médecin peut compléter le dossier en ajoutant (en cas où c'est le première consultation,on fait une création) une consultation.Une nouvel<br>écran est initialisé.Le N° d'observation est augmenté de 1.

"M": Le médecin peut faire la modification:

-remplacer un code par un autre:

-annuler un code.

Mais le médecin ne peut pas ajouter de nouveaux codes à une observation celle-ci n'est pas la dernière, car les différentes si observations sont écrites les unes après les autres sans espace libre.

 $_4$  S'il  $\,$  y a des éléments très importants,  $\,$  il faut les ajouter en  $\,$  créant unenouvelle observation de la même date.

"ESPACE": La barre "ESPACE" permet d'afficher sur l'écran la consultation suivante sielle existe, si non "ESPACE" est sans effet.

"R": La touche "R" a un effet inverse de 1'"ESPACE".Elle permet de la consultation précédente s'elle existe.Si revenir à l'ont'a qu'une consultation, la touche "R" est sans effet.  $"S"$ :

Sortir du dossier en cours et passer à un autre patient si l'on veut continuer à travailler.  $"I"I"$ 

Imprimer l'observation positionnée. On peut imprimer l'ensemble de fichier ou quelques observations.

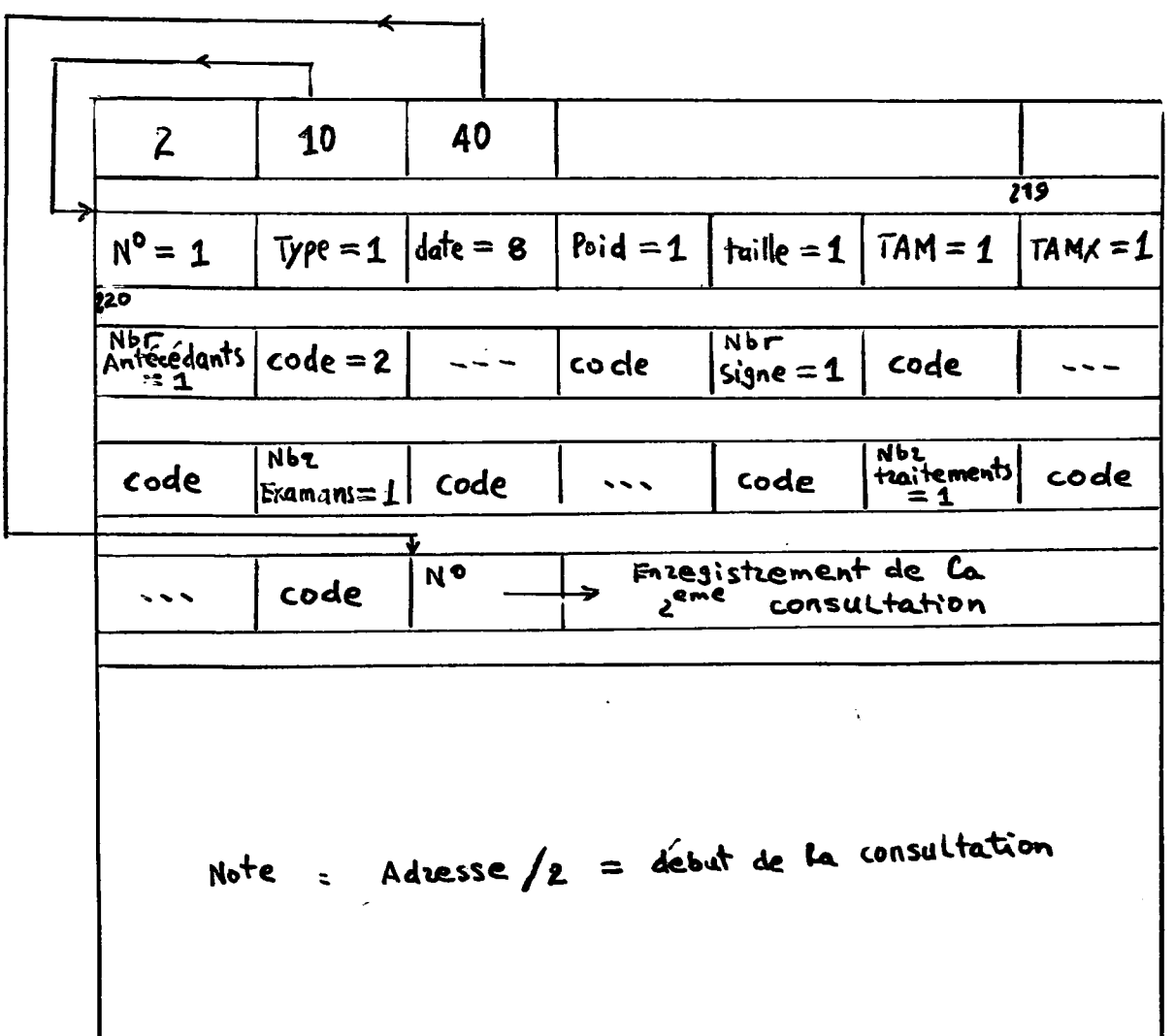

# PARTIE MEDICALE

 $-23.$ 

CHAINAGE DES OBSERVATION D'UN MÊME MALADE

ż

1 observation médicale

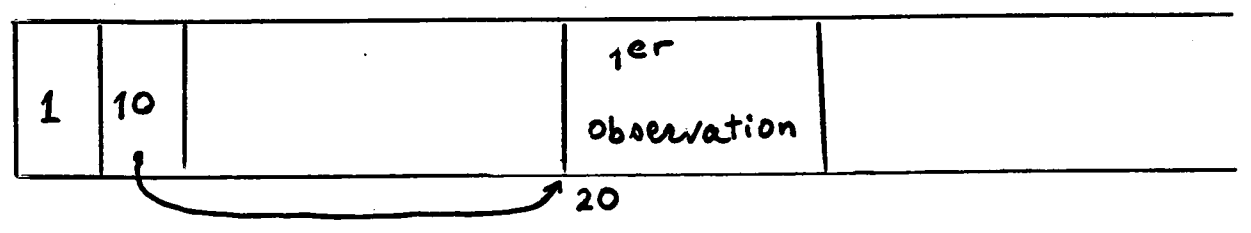

agout d'une 2<sup>eme</sup> observation

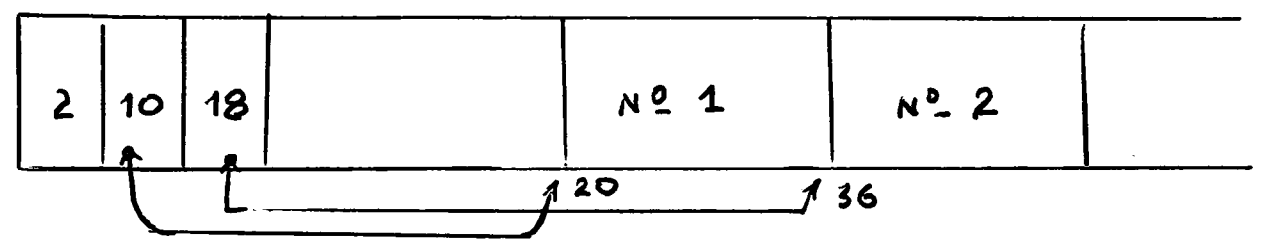

Ajout d'un bloe tozique supptémentaire

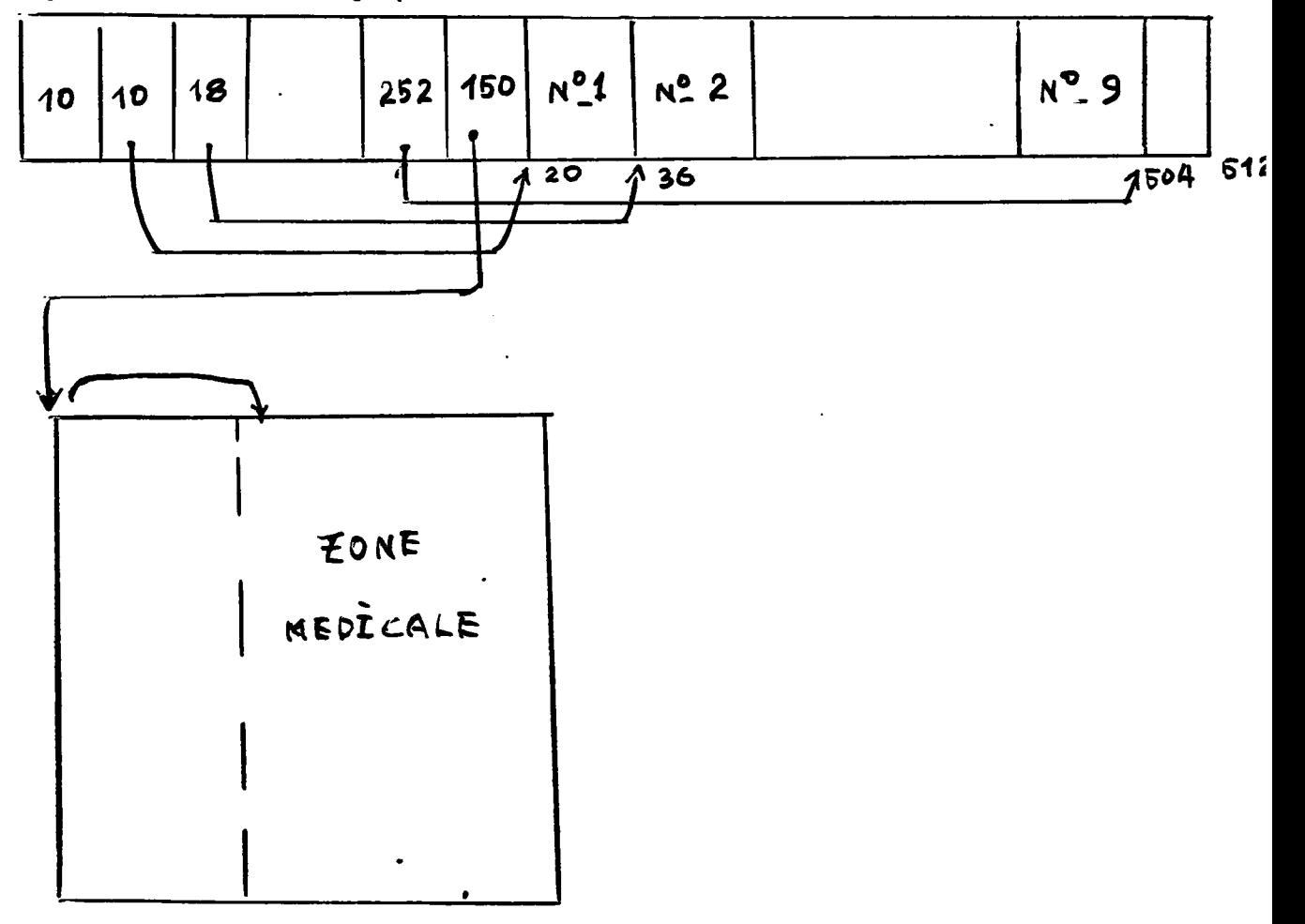

BLOC LO GIQUE Nº 150

HOPITAL AVICENNE. SERVICE du RROF. SEBAOUN  $\sim$  $\mathcal{L}_{\text{max}}$  . DEGOULET H1/50/02/28/3 **PATRICE** Obs. No 1 : TYPE : H DATE ( JJ/MM/AA ) : 29/11/81  $\star$  ANTECEDENTS (  $\ast$  = FIN ) CODE: 7 Ictere CODE: 6 Douleurs Abdominales CODE: \$  $\star$  EXAMEN CLINIQUE (  $\star$  = FIN ) POIDS: 65 Kg  $TAILLE: 175 cm$  TA: 14/7 CODE: 7 Ictara<br>CODE: 20 Hamatita Virala<br>CODE: \$ CODE: 13 Fievre ENTER Pour continuer

 $\sim$ 

HOPITAL AVICENNE. SERVICE du PROF. SEBAOUN H1/50/02/28/3 **PATRICE** DEGOULET  $\div$  EXAMENS COMPLEMENTAIRES (  $\angle$  = FIN ) Int: 8  $-(---)X$ EX: 5 Bilirubine  $EX: 9$ Int: 5  $-(x--)$  – -Hb Int: 1  $EX: 1$ **ASP** normal  $Int: 2$ PATHOLOGIQUE EX: 17 Echo Vesicule  $FX:$   $\pm$  $\star$  TRAITEMENTS (  $\star$  = FIN ) Bien aereable Act: 1  $T = 1$ Reess au lit Act: I TR: 2 Bien suivi Regime  $7R:$   $\frac{1}{2}$ VALIBATION ( O/N ) 7 0 Afsout: Micdifier: Ilmenimer: EBPACE( suite: Rieculer: 5) malade suivant Hopital AVICENNE Service du PROF.SEBAQUN DEGOULET PATRICE H1/50/02/28/3 Obs. no: 1  $\pm$  TYPE (H ou C):  $\pm$  T DATE de l'obs. (JJ/MM/AA): 29711751 \* ANTECEDENTS Code: 5 Douleurs Abdominales Code: 7 ictera \* EXAMEN CLINIQUE Poids: 65 Kg TAm: 70 TAMX: 140 mm Hg .<br>Code: 7 ictere Code: 20 Hepatite virale Code: 19 Fievre \* EXAMENS COMPLEMENTAIRES Ekt. **5 Bilinubine** INT:  $\frac{1}{2}$  -(---)X 8 Cleba-foato EX: INT: 1 normal 日米: ਾਜ ਜੰਬ  $INT$ :  $5 - (3 - 1) -$ EX: 1 ASP<br>EX: 17 Echo vesicule  $\frac{1NT}{1NT}$ i sormal<br>2 eathslogieue > TRAITEMENTS  $\equiv$   $\equiv$   $\equiv$ : 1 Repos au lit<br>:2 Regime ACT: 1 Bien aaraable  $77:1$  $A\bar{C}T$ : 2 bien suivi TR: 3 Antibiotimuss ACT: 3 inefficace

1

 $\sim$ 

π

 $.26.$ 

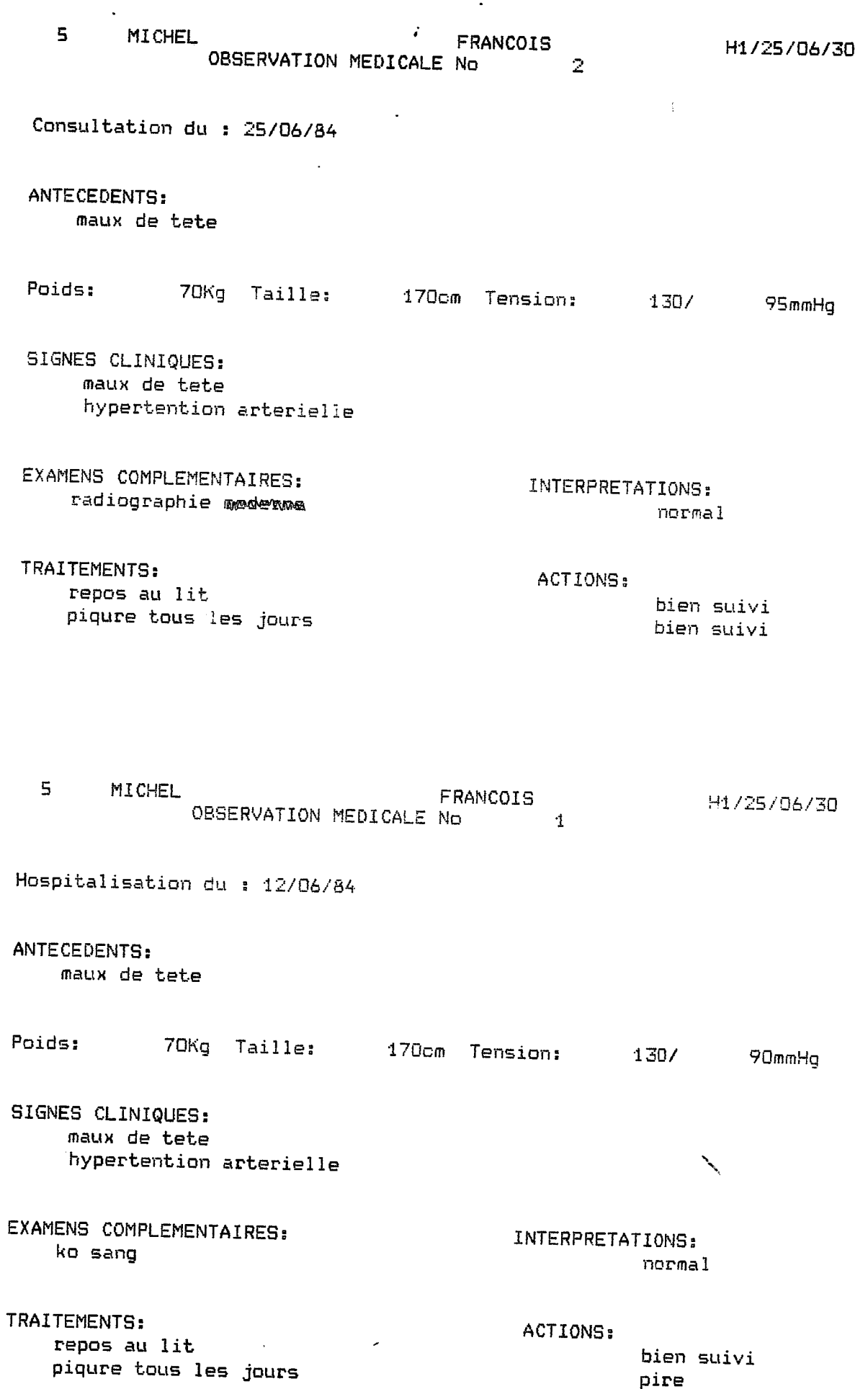

 $\ddot{\phantom{0}}$ 

 $\ddot{\cdot}$ 

 $\frac{1}{\sqrt{2}}$ 

 $\ddot{\phi}$ 

 $\ddot{\phantom{a}}$ 

 $\frac{1}{4}$ 

ŕ

### 3.3.6. ETAT

Ceprogramme permet l'exploitation des fichiers administratif et médical pour: A: La connaissance de l'état des fichiers: date de la création nombre de patients enregistrés disponibilité de place sur disquette visualisation des fichires par ordre alphabétique par ordre chronologique impression des fichiers par ordre alphabétique par ordre chronologique par le choix d'enregistrement B: La préparation des consultations: Préparer les listes de consultation par date par médecin traitant C: La statistique administrative sur: l'origine des patients -consultation -urgent -adressé par un autre service leur devenir à la sortie -retour à la domicile  $-HAD$ -maison de repos -autres

á.

 $\mathbf{z}$ HOPITAL AVICENNE. SERVICE du PROFESSEUR SEBAOUN Votre fichier informatique a ete cree le : 22/11/81 Actuellement  $21$ malades sont enregistres. Il vous reste 928 -Places sur cette disauette Vous Pouvez : VISUALISER la liste des Patients \*\* ← 1 : ear GRDRE CHRONOLOGIQUE d'enregistrement \* 2 : Par ORDRE ALPHABETIQUE IMPRIMER la liste des patients  $\div$ \* 3 : Par ORDRE CHRONOLOGIQUE d'enregistrement ← 4 : Par ORDRE ALPHABETIQUE ₩ Revenir au MENU en tagant 生 ាំចុងព្ Gest VOTRE CHOIX : ( 1,2,3,4,4, \$ ) ;

HOPITAL AVICENNE. BERVICE BU PROFEBBTUR BEBAGUN

Informations Administratives et Medicales 21 Personnes sont annegistrees depuis le : 22/11/81 Nous your proposons de t

+ 1 : REVOIR tout le FICHIER ADMINISTRATIF.

\* 2 : PREPARER 193 CONSULTATIONS.

+ 3 : FAIRE des BTATISTIQUES ADMINISTRATIVES.

+ \$ : @utTTER be enogramme.

ਾਜਿਸ ਹਿੱਦਾ ਹੋਰ ਰਹਿ  $\mathcal{O}(\mathcal{O}_\mathcal{A})$  . The  $\mathcal{O}_\mathcal{A}$  $\mathbb{R}^n$  $\mathbf{z}$  and  $\mathbf{z}$ 

وليست والمراب

 $\sim$ HOPITAL AVICENNE. SERVICE du PROFESSEUR SEBAOUN 4. Precisez les CARACTERISTIQUES RECHERCHEES MEDECIN CONSULTANT  $?$  ( 1 INITIALE ) : DATE de la CONSULTATION ? ( JJ/MM/AA ) :

 $\bullet$ 

 $\ddot{\phantom{a}}$ 

 $\ddot{\phantom{a}}$ 

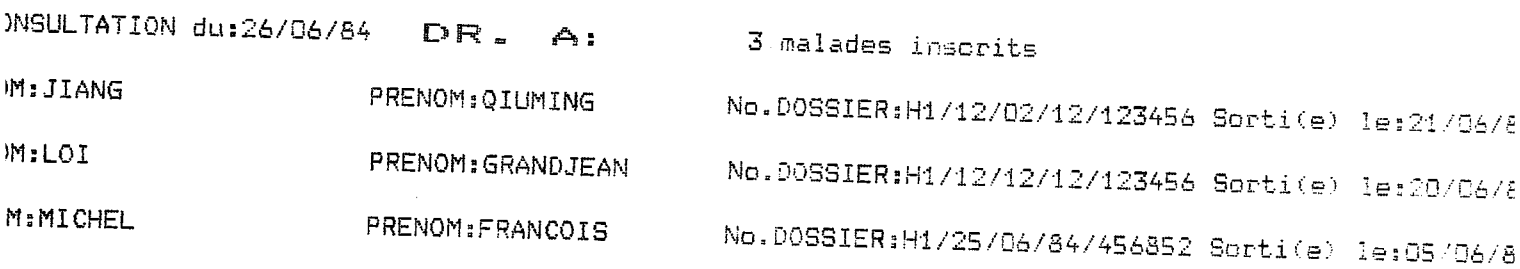

#### 3.3.7. SAUVE

programme permet de sauvegarder les fichiers administratifs Ce. et médicaux après la création ou la mise à jour dans un autre fichier.

### 3.3.8. DOCLINE

C'est un programme pour faire la recherche clinique. On a fixé dix critères de recherche des signes ou diagnostic ... des examens et des traitements.La recherche des examens et des traitemnets peuvent être complétés respectivement par l'interprétation de l'examen et l'action de traitement. Pour chaque question, on peut indiquer soit le code,  $0.90$ soit suivi du texte en clair.

Si on ne se contente pas de résultats de recherche(EX: dossiers sélectionnés trop importants, questions trop générales) on peut continuer à poser encore dix questions pour affiner les questions.L'affinage est successif,écran par écran, jusqu'à la réponse qui soit suffisante.

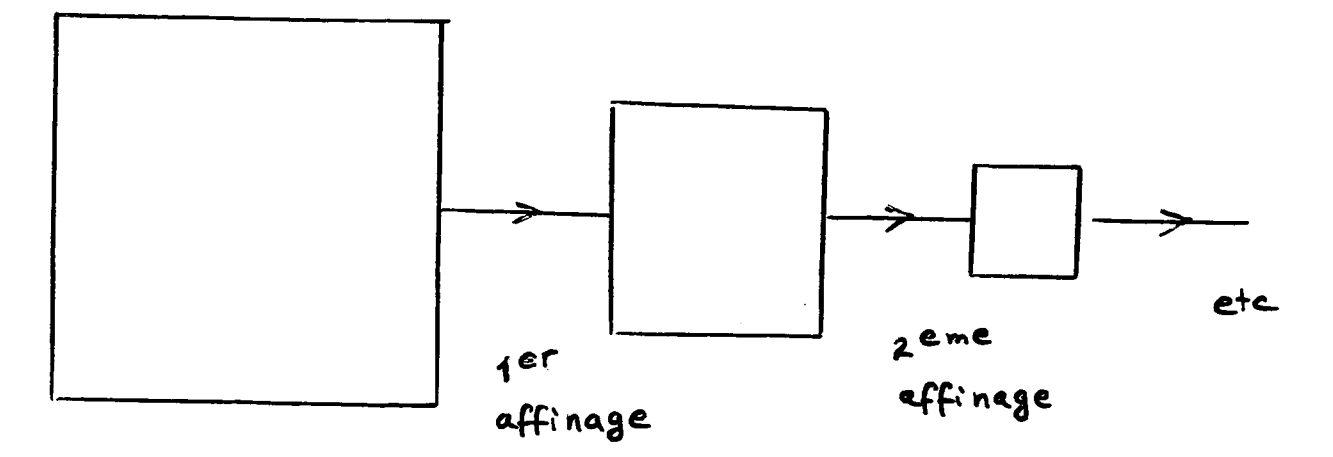

DO SS LERS RETENUS

APRES  $x (x2 = 10)$ 

**QUESTIONS** 

 $\cdot$  .

On a une autre possibilité de recherche: recherche chronologique des observatons.

peut étendre des critères de recherche clinique par OU , On SAUF et la recherche dichotomique par malade(par consulatation).

FOPITAL AVICENNE. SERVICE du PROFESSEUR SEBAOUN

Programme de RECHERCHE DOCUMENTAIRE : Maximum 10 Questions SIMULTANEES

 $\mathbf{r}$ 

Nous vous proposons de

- 1 : SELECTIONNER sur 10 codes AU PLUS des dossiers
- 2 : AFFINER le resultat de la RECHERCHE PRECEDENTE
- **B : QUITTER de programme**

est VOTRE CHOIX (  $1, 2, 4$  ) 7

HOPITAL AVICENNE. SERVICE du PROFESSEUR SEBAOUN FORMULEZ votre auestion : Codes CLINIQUES a rechercher  $($  code ou  $"$  ?  $"$ .  $$ = FIN$ ) hematemese Code : 1  $Code: 8$ Ascite Heratomegalie Code:  $13$  $Code: $$ Codes des EXAMENS a rechercher (Interpretation facultative.  $\frac{1}{2}$  =  $\frac{1}{2}$ Code : 2 Fibroscopie  $INT: 1$ Pathologique Code : \$ Codes des TRAITEMENTS a rechercher  $\hat{\mathbf{s}} = \text{FIN}$ )  $\mathbf{C}$ Effet facultatif. Code :1 Regime **ACT**  $\ddot{\phantom{a}}$ Code 19 Tagamet ACT.  $\mathbf{1}$  5 Effets secondaires Code : \$ VALIDATION de cette auestion ( O/N ) ?

HOPITAL AVICENNE. SERVICE OU PROFESSEUR SEBAGUN RESULTATS de la recherche : Dessier ordinateur no :  $\overline{4}$ Dossier ordinateur no :  $\overline{a}$ Dossier ordinateur no :  $11$ Dossier ordinateur no :  $17$ Voulez-vous la LISTE des MALADES (0 N = 1 ) DEGOLLET PATRICE H1/50/01/15/553 **KLEINEBREIL** H1/38/12/17/145<br>|- Fig. 12, 11, 25<br>|- Fig. 21, 11, 25 OTMAR THERESE **DURINT** GRAND. JEAN. **TORY TEER CONSUMERS AND Contract**  $\mathcal{L}(\mathcal{P})$  and  $\mathcal{L}(\mathcal{P})$ **Contract Contract**  $\mathcal{L}_{\text{max}}$  and  $\mathcal{L}_{\text{max}}$  and  $\mathcal{L}_{\text{max}}$ الرابيان الابتداء الاستعار الموج  $\sim 100$ 

χ.

4. Etat actuel du travail

Les sept programmes convertis fonctionnent sur le VICTOR: INIDICT CDICT INIBASE CADM CMED **SGDM ETAT SAUVE** 

Le programme DOCLINE n'est que commencé à être converti et testé.

5. Table de conversion des instructions du USCD en MS PASCAL

منعا المعا

**UCSD** 

**MS PASCAL** 

1. (Pour la déclaration du progamme) **PROGRAM nom de programme** 

- **. (Pour le variable) nom variablesSTRINS**
- **. (Pour sortie sur l\*6cran) REWRITE(f,\* CONSOLE\* ) WRITE(f,variable) notei fsTEXT**
- **. (Pour sortie sur 1'imprimante) REWRITE(f,'PRINTER') WRITE(f,variable) notes fsTEXT**
- **5. (Pour entr6e et sortie des donn6es de fichl®^ RESET(nom fichier logique,**  'nom matériel mom fichier physique') ; **REWRITE(nom fichier logique**  'nom matériel:nom fichier physique');
- **6. CLOSE(nom fichier logique,LOCK)**
- **7. CLOSE(nom fichier logique,PURGE)**
- **8. EXIT**
- **9. HALT**
- **10.SEEK(nom fichier logique, N" d' en reg i st rement)**  note: N' d'enregistrement numéroté **A partir de O.**
- **11.(Pour 1'6cran) USE SCREEN CLEARSCLREEN**
- **12.(Pour le curseur) POSCURSOR (variablel, variable'2) note: variablel=ligne variable2=co1onne**
- **13. (Pour le vid6o) WRITE(CHR(14),variable,CHR(15)**
- **14. SEGMENT PROCEDURE nom**

**PROBRAM(INPUT, OUTPUT,nom fichier temporaire(facultat if))** 

**nom variablesLSTRING** 

**WRITE(variable)** 

- **REWRITE(F) WRITE(f, variable) fSTEXT(declar£ aussi en t6te du prgramme comme fichier temporai re)**
- **ASSIGN(nom fichier logique, 'nom mat^rielsnom fichier physique' ); nom fichier logique.MODEs-DIRECT;(si l'acces est direct**  RESET(nom fichterlogique); **REWRITE(nom fichier logique);** 
	- **CLOSE(nom fichier logique)**
	- **DISCARD(nom fichier logique)**
	- **RETURN OU GOTO**

**ENDXQQ** 

- **SEEK(nom fichier lgique, N" d'enregistremnet) IM" d' enregistrement num6rot6 £ partir de 1.**
- **< NUL) - WRITE(CHRX27), ' E',CHR(^7),'2 )**
- **WRITE(CHR(27), ' Y' ,CHR(variabel +32), CHR(variable2+32) variablel=ligne variab1e2=co1onne**

**WRITE(CHR(27), ' p' ,CHR(27),'q')** 

**MODULE nom** 

```
15. FOR variable1:=1 TQ variable2 DO
  BEGIN instruction ...
    IF condition=vrai THEN instruction
      ELSE variable1=variale2:
  END;
```
- 16. CASE variable OF 'variable1':instrucion1 ... 'variable2':instrucion2 ... 'variable n':insruction n...
- 17. READ (variable); variable1:=LENTH(variable)
- 18. ATAN
- 19. BLOCKREAD
- 20. BLOCKWRITE
- 21. CONCAT
- 22.COPY
- 23. DELETE
- 24. FILLCHAR
- 25. INSERT
- 26. IORESULT,  $$I$
- 27.LOG
- 28. MARK
- 29. MEMAVAIL
- **30. MOVELEFT**
- 31. MOVERIGHT
- 32.POS
- **33. RELEASE**
- **35. SCAN**

25 2023

variablel=1: WHILE variable1 (=variable2 DO BEGIN instructin ... IF condition=vrai THEN BEGIN idstruction: variable1:=variable1+1 **END** ELSE variable1=variable2+1: END: CASE variable OF 'variable1':instruction1 ... 'variable2':instruction2 ...

- 'variable n'illstrucion n... OTHERWISE: instruction;
- READ (variable):  $variable1:=ORD(variable(.0.))$
- **ARCTAN**
- **GETUQQ**
- **DUTUGG**
- **CONCAT**
- COPYLST or MOVEL
- **DELETE** 
	- FILLC or FILLSC
- **INSERT**
- ERRS and TRAP fields
- **LNDRQQ**
- **MARKAS**
- **MEVAVL**
- MOVEL and MOVESL
- MOVER and MOVESR
- POSITN
- **RELEASE**
- SCANEQ and SCANNE

### **BIBLIOGRAPHIE**

- **1. MAUEELLET(Line) .-Expdrimentation d'un micro-ordinateur un**  service de médecine interne et d'endocrinologie: présentation **d'un logiciel de gestion des dossiers medicaux. These de doctorat en medecine, Universite de Paris XIII , Faculte de medecine de BOBIGH". ,;1982, 78 P.,III Bibl. .**
- **2. MS-PASCAL EEFEEENCE MAWUAL. Copyright de VICTOR, 1983.**
- **3. MANUEL D1UTILISATIOH (DE VICTOR). Copyright de VICTOR, 1 983.**